### **Timetable of courses in 2023 at Helmholtz Munich**

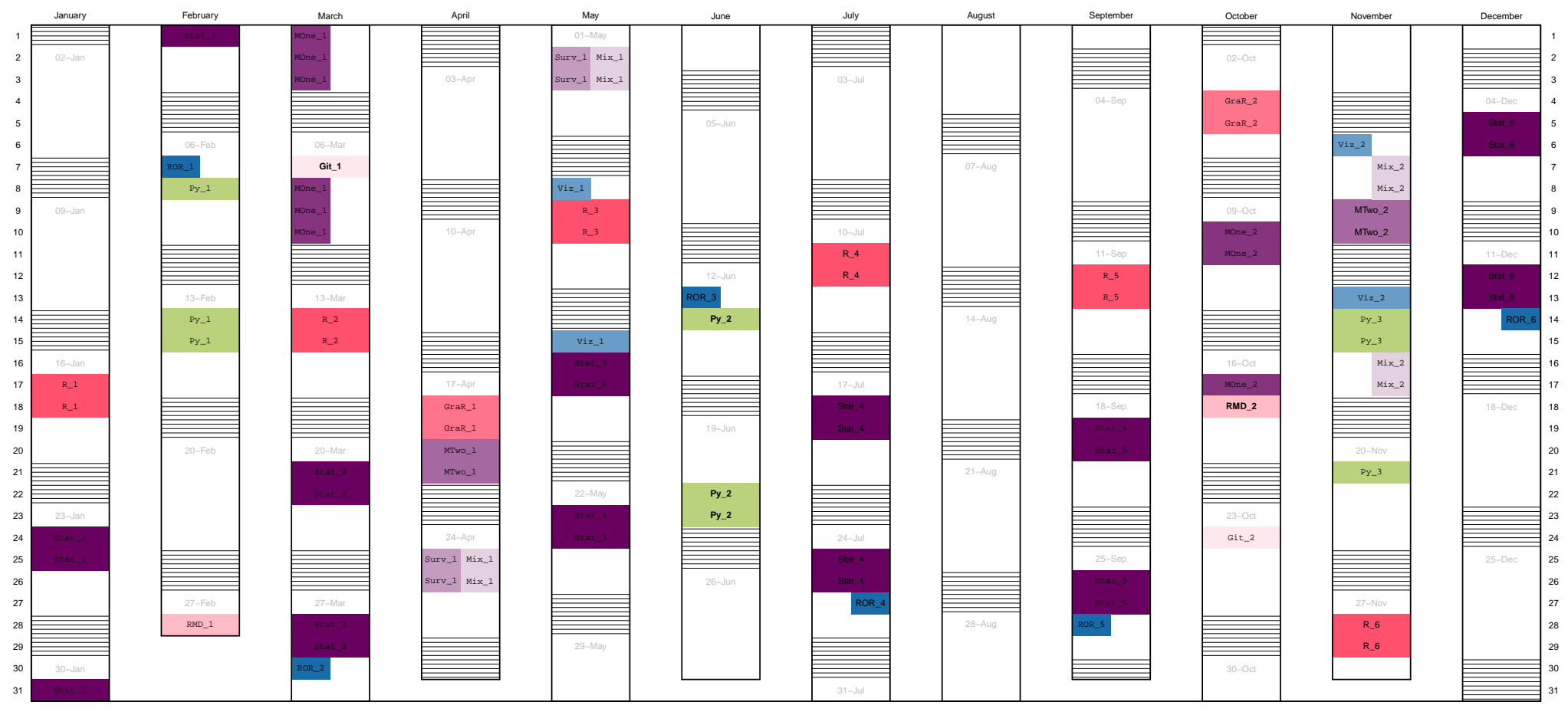

#### Legend

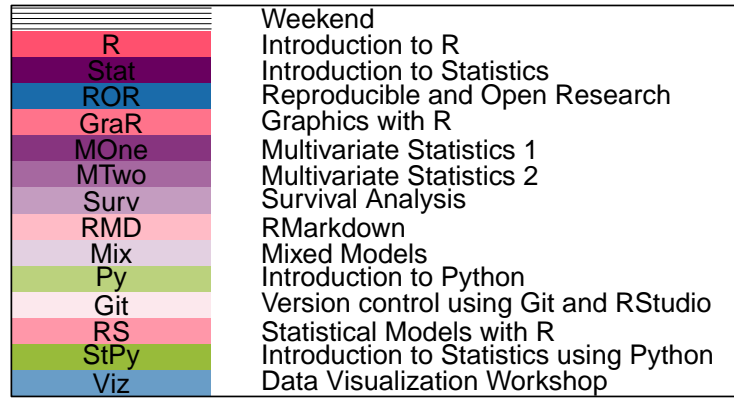

#### **Remarks:**

- Full day courses (usually 9:00-17:00) cover the full row. Courses on the left are given in the morning (usually 9:00-12:30), courses on the right are given in the afternoon (usually 13:30-17:00).
- The number behind the shortcut represents the course number in 2023 for the respective group
- Courses in "mono" font take/took place in an online format
- Courses in "sans-serif" font take place in Neuherberg in Person
- Courses in **"bold-sans-serif"** font take place as hybrid so in Neuherberg in Person and online in parallel
- Details are given in the tables below

# **1 Dates at Helmholtz Munich:**

### **1.1 Introduction to R:**

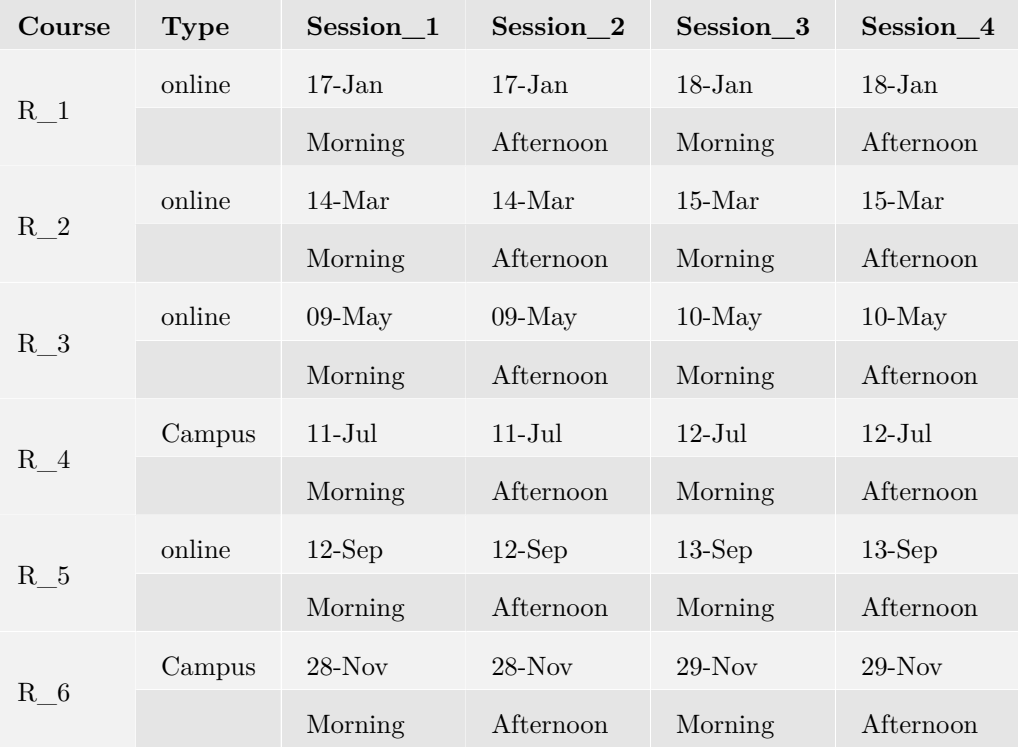

### **1.2 Introduction to Statistics:**

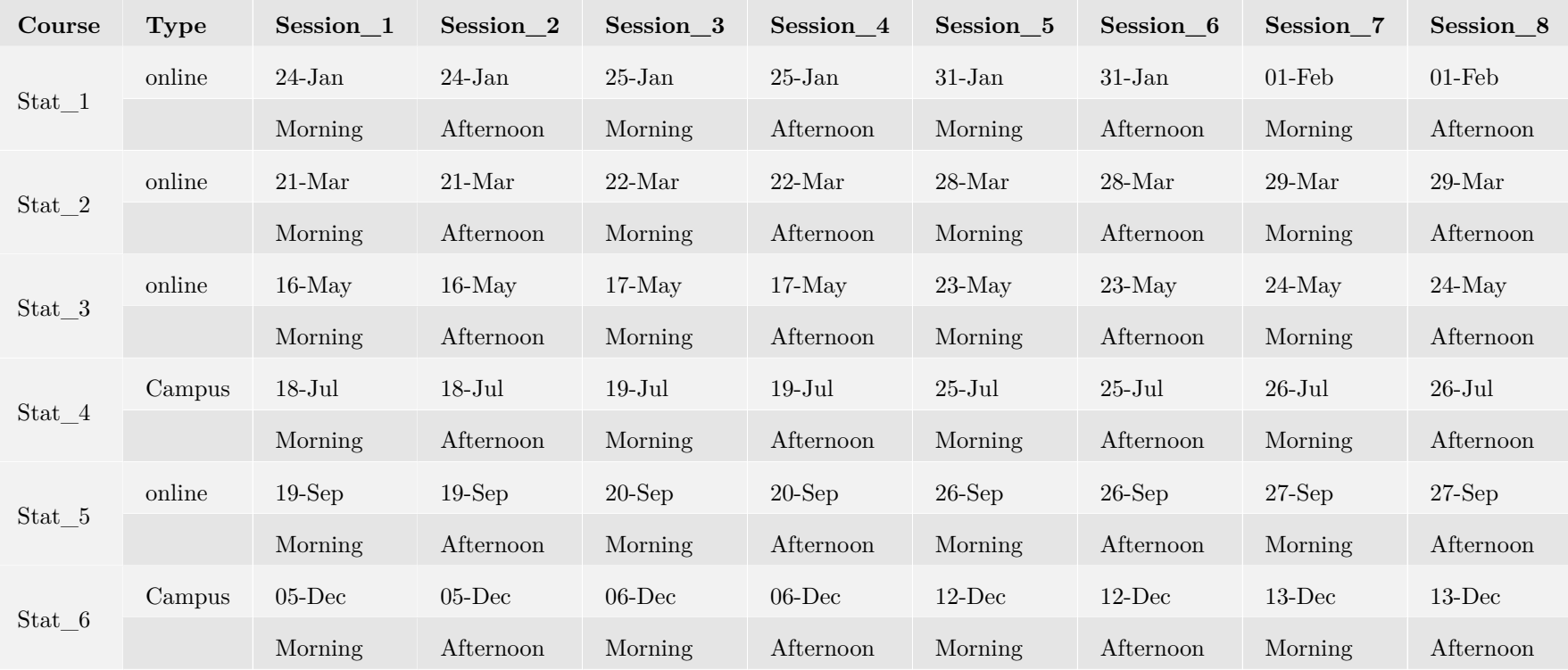

## **1.3 Reproducible and Open Research:**

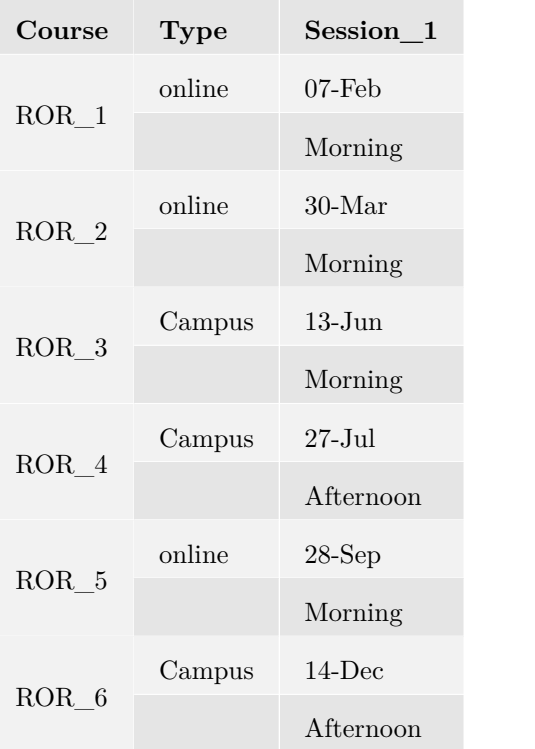

# **1.4 Graphics with R:**

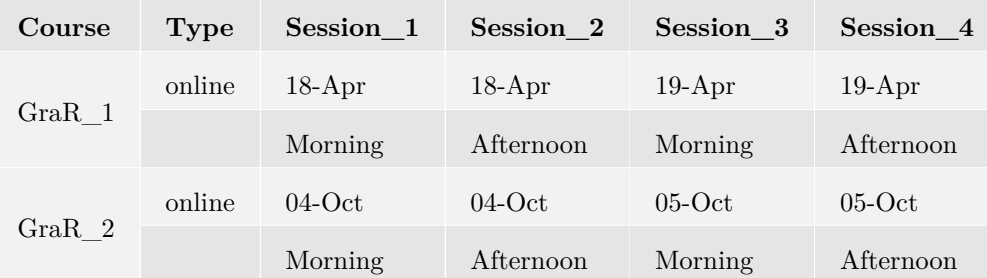

#### **1.5 Multivariate Statistics 1:**

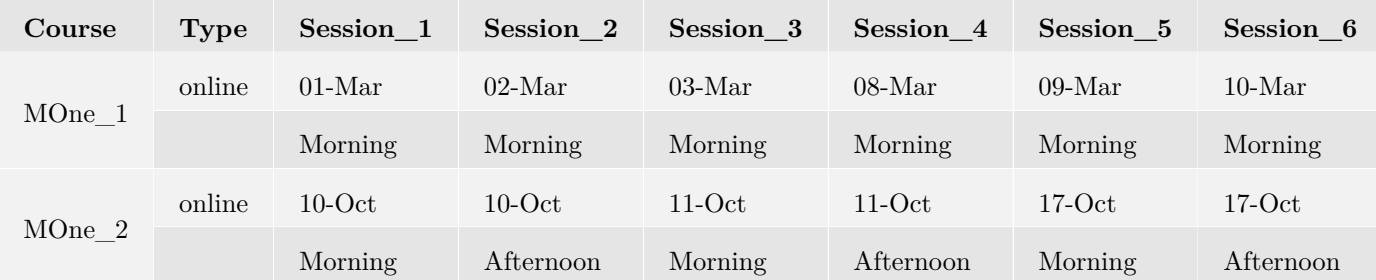

#### **1.6 Multivariate Statistics 2:**

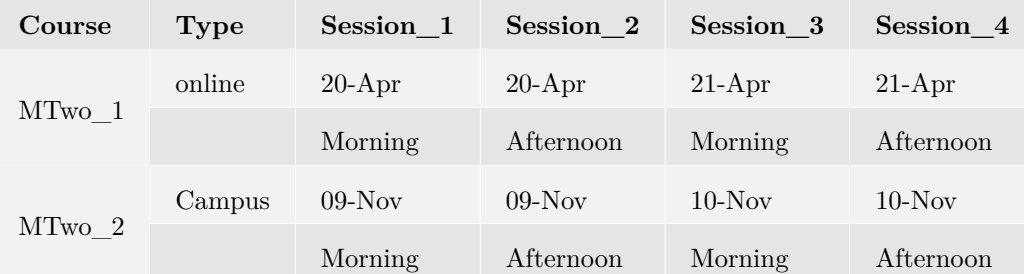

## **1.7 Survival Analysis:**

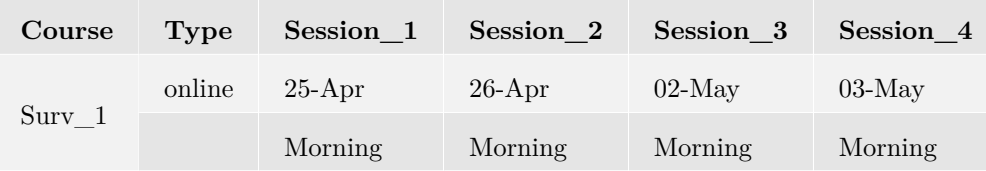

#### **1.8 RMarkdown:**

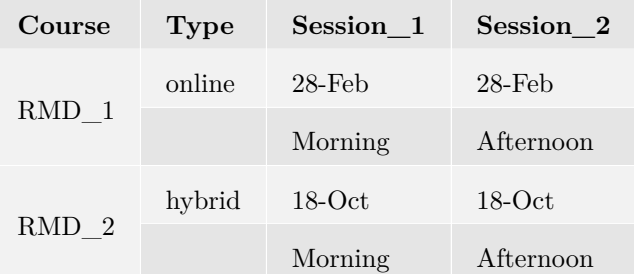

#### **1.9 Mixed Models:**

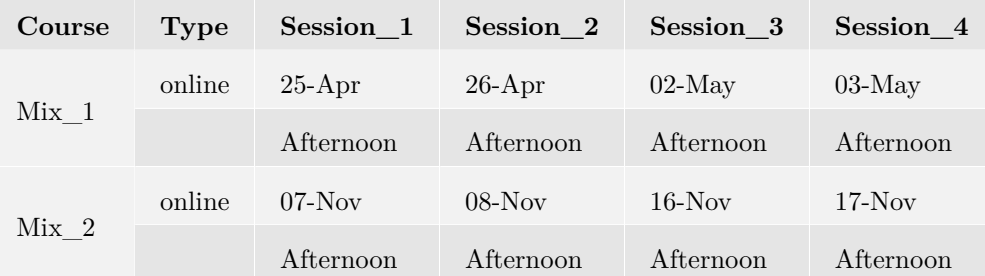

## **1.10 Introduction to Python:**

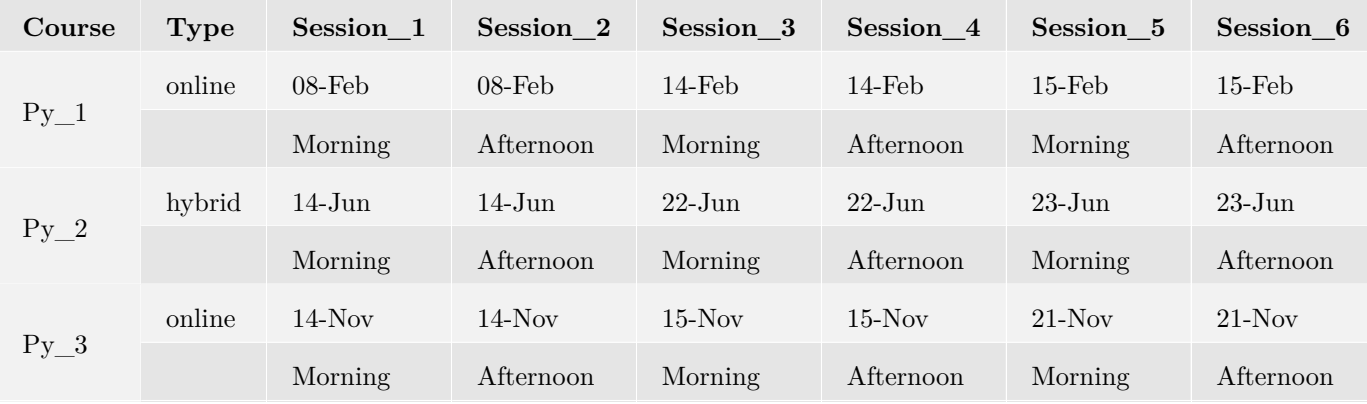

## **1.11 Version control using Git and RStudio:**

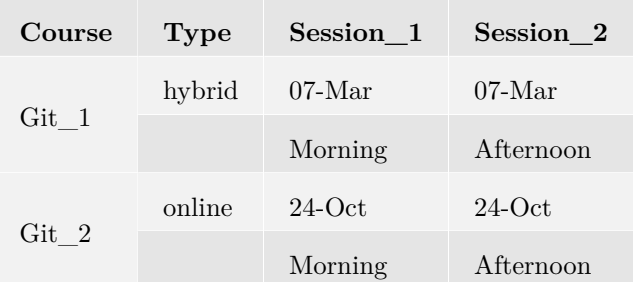

## **1.12 Vizualization Workshop:**

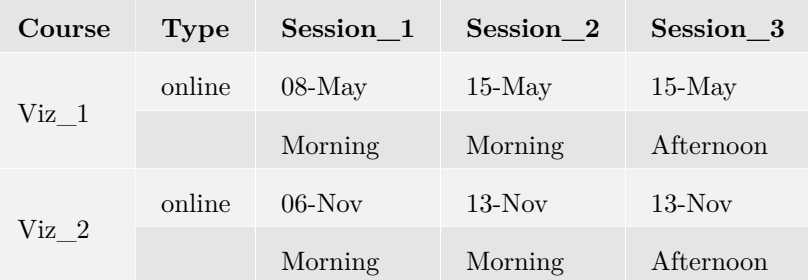